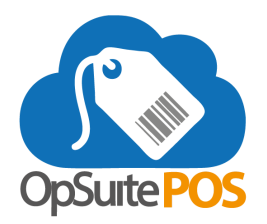

## **Update Release Notes for version 5.50 - March 2021**

Please be sure to install the updates when prompted. Your device must be online to receive the updates.

## **New Features**

- User Role: A new POS user role action can be set to restrict the application of multiple discounts on a single transaction. Manager override is an option.
- Refund Item Tracking: Individual items will be tracked when returned, so the same item cannot be returned multiple times from the same transaction.
- Refunds: Refunds can be applied to OpSuite's Stored Value tender.
- Hardware: BBPOS WisePOS handheld point-of-sale and payment device certified for OpSuite POS.
- Purchase Limits: Limit customer item purchases on item categories by quantity or price for a period of time (weekly, monthly, quarterly, etc.).
- Stored Value Email: Include stored value barcode on emailed receipts.

## **Bug Fixes and Updates**

- Work Order Address Print on Invoice: Fixed a bug that prevented addresses from printing on an invoice. Both addresses now print properly.
- Lowest Priced Item: Apply Reward to Lowest Priced Item in Campaigns will now correctly apply the discount to the lowest priced items, if the Max Redemption is set to 2 or more.
- Loyalty Points: Reward Points will now only be awarded when the work order is invoiced.
- Campaign Qualifiers: Multiple active campaigns using the same set of qualifiers can be used for different rewards as long as each campaign qualifier is met.
- Item Exchanges: When an exchange is done for a higher priced item and the customer pays the difference, the new higher priced item will be reflected on the historical transaction for future returns.
- Held Transactions: Recalled transactions will update item pricing when a customer with assigned price levels is added to the transaction.
- Search Filters: Item search filters will now reset once a transaction has been completed.
- Search Filters: Advanced customer search fields will reset once a customer is added to the transaction.
- Discounts: Discounts on individual line items will not exceed 100% of the price.
- Offline: Refunds initiated by scanning a receipt can be done when the device is offline.
- Item Lookup from Transaction Screen: Fixed a bug that displayed the incorrect item when selecting the item description from the transaction screen.
- Held Transaction Reason Codes: Fixed a bug that removed reason codes from a held transaction.